Министерство образования и науки Российской Федерации Федеральное агентство по образованию Ярославский государственный университет им. П.Г. Демидова

[Перейти на страницу с полной версией»](http://rucont.ru/efd/206849)

Кафедра мировой экономики и статистики

**О.В. Зеткина**

# **Статистические методы измерения экономических процессов**

*Методические рекомендации*

*Рекомендовано Научно-методическим советом университета для студентов специальностей Бухгалтерский учет, анализ и аудит и Мировая экономика*

Ярославль 2006

## УДК 311 ББК У.В611я73 З 58

#### *Рекомендовано*

#### *Редакционно-издательским советом университета в качестве учебного издания. План 2006 года*

[Перейти на страницу с полной версией»](http://rucont.ru/efd/206849)

**Рецензент**: кафедра мировой экономики и статистики Ярославского государственного университета им. П.Г. Демидова.

З 58 **Зеткина, О.В.** Статистические методы измерения экономических процессов: метод. указания / О.В. Зеткина; Яросл. гос. ун-т. – Ярославль: ЯрГУ, 2006. – 40 с.

> Методические указания предназначены для проведения практических занятий. Они написаны для оказания помощи в решении экономических задач методами моделирования и прогнозирования. Для формирования практических навыков у студентов по обработке экономической информации к задачам прилагаются файлы, содержащие решение в электронном виде.

> Методические указания рекомендуются для студентов, обучающихся по специальностям 060500 Бухгалтерский учет, анализ и аудит, 060600 Мировая экономика (дисциплина «Эконометрика», блок ЕН), очной, очно-заочной, заочной форм обучения.

> > УДК 311 ББК У.В611я73

© Ярославский государственный университет им. П.Г. Демидова, 2006 © О.В. Зеткина, 2006

[Перейти на страницу с полной версией»](http://rucont.ru/efd/206849)

### Введение

Ä

Сегодня от специалистов требуется значительная подготовка в области практического применения статистических и математических методов для принятия решений в различных сферах деятельности предприятия, банковском деле, бизнесе. Современная действительность предполагает освоение компьютерных программ, применяющихся для обработки экономической информации. Повышение эффективности работы экономиста может происходить в том числе за счет определенных методов, использование которых возможно, благодаря инструментам MS Excel.

Данные методические указания созданы с целью обеспечения методической поддержки практических занятий, проводимых преподавателями кафедры мировой экономики и статистики экономического факультета ЯрГУ им. П.Г. Демидова. Пособие может оказать практическую помощь в решении наиболее распространенных задач по дисциплине «Эконометрика» для студентов всех форм обучения. Методические указания включают основные темы, требующие от студентов знания не только теоретических положений по дисциплине «Эконометрика», но и представления об основах теории вероятностей, математической статистики, экономической статистики. В методических рекомендациях уделяется внимание следующим практическим вопросам:

• учет фактора неопределенности при моделировании экономических процессов;

• практическое применение моделирования по методу Монте-Карло;

• исследование влияния риска на принятие управленческих решений;

• применение инструментов MS Excel при анализе различных направлений финансово-хозяйственной деятельности предприятия.

Каждый раздел методических указаний содержит теоретические основы по теме, постановку и решение наиболее актуальных экономических задач с помощью информационных технологий. При рассмотрении алгоритма решения задачи используются обозначения традиционные для Excel. На основе рассмотренных задач предлагается список задач для самостоятельного решения.

Для выработки практических навыков по обработке экономической информации к рассмотренным задачам прилагаются файлы, содержащие решение в электронном виде.

 $\mathcal{L}^{\mathcal{A}}(\mathcal{A})$  .

Ä

## Тема 1. Стохастическое (вероятностное) моделирование экономических процессов

Стохастические (вероятностные) модели широко применяются в тех случаях, когда те или иные факторы носят неопределенный характер. Такие ситуации характерны для самых разных областей человеческой деятельности. Примерами могут служить погодные условия через несколько лет, спрос на какую-либо продукцию, политическая ситуация в стране и т.д.

Статистический анализ охватывает методы описания и представления статистических данных (описательная статистика) и методы обработки этих данных (аналитическая статистика) с целью изучения, формулирования выводов, принятия решений и прогнозирования. Статистический анализ строится на большом объеме данных, сплошном и полном охвате всех событий, называемых гесовокупностью. Часто генеральная совокупность неральной слишком многочисленна или малодоступна, поэтому для исследования из нее составляют выборки (выборочная совокупность), по которой делают выводы обо всей генеральной совокупности. Для наилучшего представления информации о генеральной совокупности выборка должна быть представительной (репрезентативной). Иногда лучшим способом получения репрезентативной выборки является многократный случайный отбор данных или повторение опыта. Если генеральная совокупность доступна, то для получения представительной выборки можно воспользоваться инструментом Выборка из Пакета анализа MS Excel. На основе полученной выборки приблизительно устанавливают выборочный закон (выборочную функцию) распределения и другие характеристики случайной величины.

Понятие случайного события является основополагающим в изучении вероятностных методов и моделей. Под случайным будем понимать событие, которое может произойти или не произойти в результате некоторого испытания. При этом испытанием может быть как целенаправленное действие, так и явление, происходящее независимо от наблюдателя. Случайные события называют просто событиями. Случайная величина - это величина, принимаю-

 $\overline{4}$ 

Ä

щая в результате испытания то или иное числовое значение, но заранее неизвестное. С каждой случайной величиной связано некоторое множество чисел - значений, которые она может принимать. В результате испытания эти значения могут выпадать с различной вероятностью. Правило, устанавливающее связь между возможными значениями и их вероятностями (точнее, речь идет о вероятности события, заключающемся в том, что случайная величина приняла то или иное значение), называется законом распределения случайной величины. Случайная величина полностью определяется своим законом распределения. Случайная величина с заданным законом распределения может быть, например, моделью числа посетителей магазина в течение дня, числа выпускаемых станком деталей и др.

Ä

Различают дискретные и непрерывные случайные величины. Дискретными называются случайные величины, расположенные на числовой прямой изолированно друг от друга. Для представления закона распределения дискретной случайной величины используется таблица или координатная плоскость. Такая таблица называется таблицей распределения, в ней по строкам расположены все значения, принимаемые случайной величиной  $X = (x_1, x_2, ..., x_n)$ и их вероятности  $P = (p_1, p_2, ..., p_n)$ :

Таблица 1

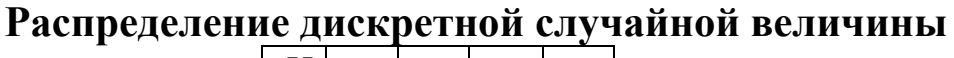

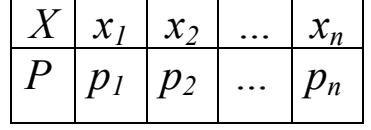

При использовании координатной плоскости по оси абсцисс отмечают значения, принимаемые случайной величиной, по оси ординат - их вероятности.

Однако во многих практических задачах, в том числе и задачах принятия решений, требуется представить информацию о случайной величине в более компактном, обозримом виде или ряд распределения изначально может быть неизвестен. Тогда применяются числовые характеристики случайной величины - числа, на основании которых можно делать выводы об интересующих исследователя факторах. Первая важная характеристика - среднее

5

Ä